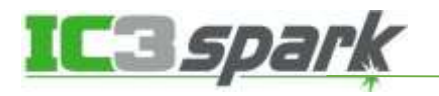

## **MUC LUC**

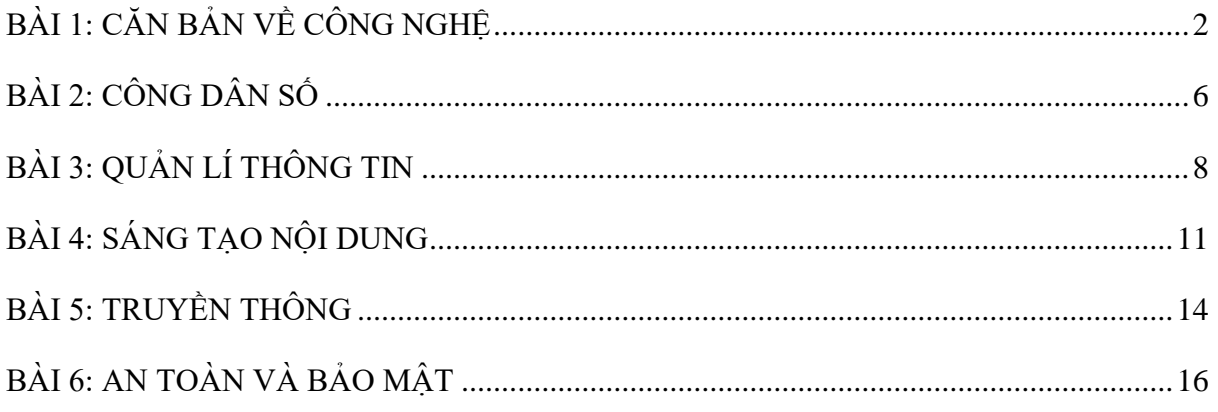

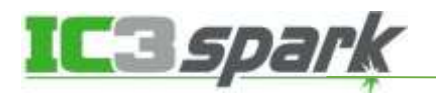

# **CÂU HỎI ÔN TẬP IC3 GS6 SPARK – LEVEL 1**

## **BÀI 1: CĂN BẢN VỀ CÔNG NGHỆ**

#### <span id="page-1-0"></span>**Câu 1. Ghép từng thuật ngữ vào định nghĩa phù hợp.**

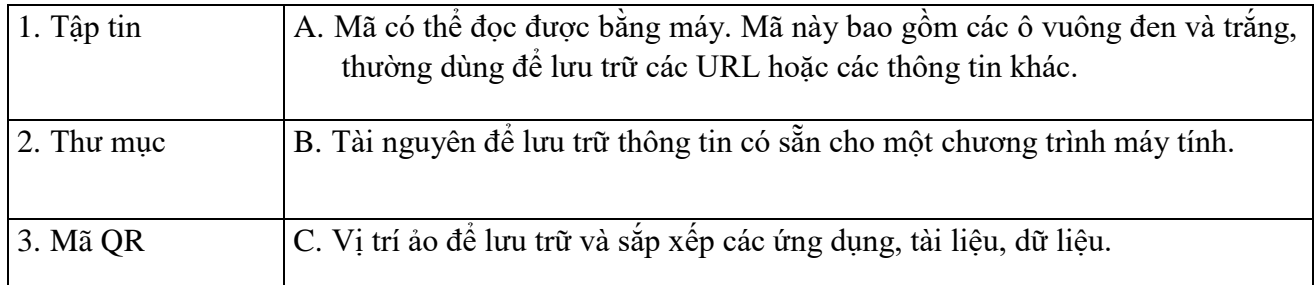

### **Câu 2. Ghép mỗi thuật ngữ với định nghĩa đúng.**

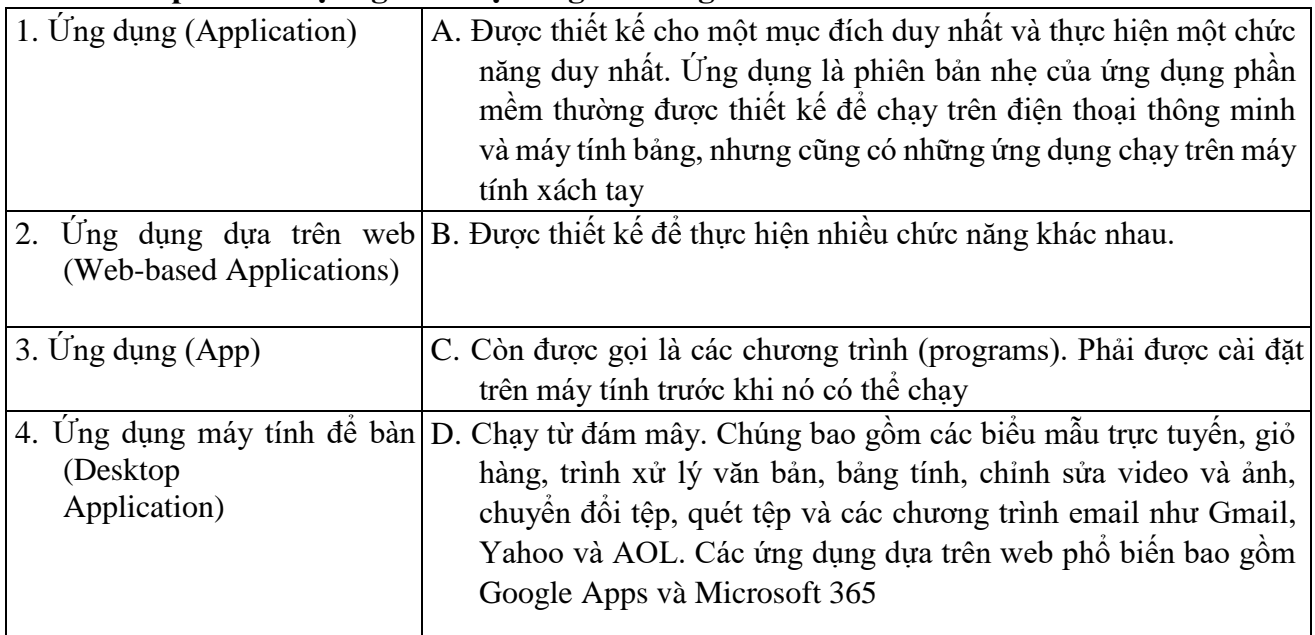

#### **Câu 3. Chọn khẳng định SAI trong các khẳng định sau:**

- *A) Máy tính để bàn có thể di động được.*
- *B) Điện thoại thông minh, máy tính bảng và máy tính xách tay có thể di động được.*
- *C) Tai nghe (Headsets, headphones), loa đều là thiết bị ngoại vi cho âm thanh (Sound/Audio)*

### **Câu 4. Thiết bị nào sau đây KHÔNG phải là thiết bị ngoại vi?**

- *A) Bàn phím (keyboard)*
- *B) Máy ảnh (camera)*
- *C) Máy in (printer)*
- *D) Máy tính bảng (tablet)*

### **Câu 5. Thiết bị nào sau đây là thiết bị ngoại vi?**

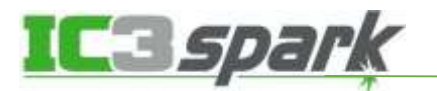

- *A) Màn hình (Monitor)*
- *B) Máy tính bảng (Tablet)*
- *C) Điện thoại thông minh (Smartphone)\*
- *D) Máy tính để bàn (Desktop Computer)*

### **Câu 6. Tùy chọn nào sau đây là ví dụ về thiết bị đầu vào được tích hợp sẵn trên máy tính?**

- *A) Màn hình cảm ứng (Touchscreen)*
- *B) Chuột (Mouse)*
- *C) Tai nghe (Headphones)*
- *D) Tất cả các phương án trên*

#### **Câu 7. Ghép mỗi thuật ngữ với định nghĩa đúng.**

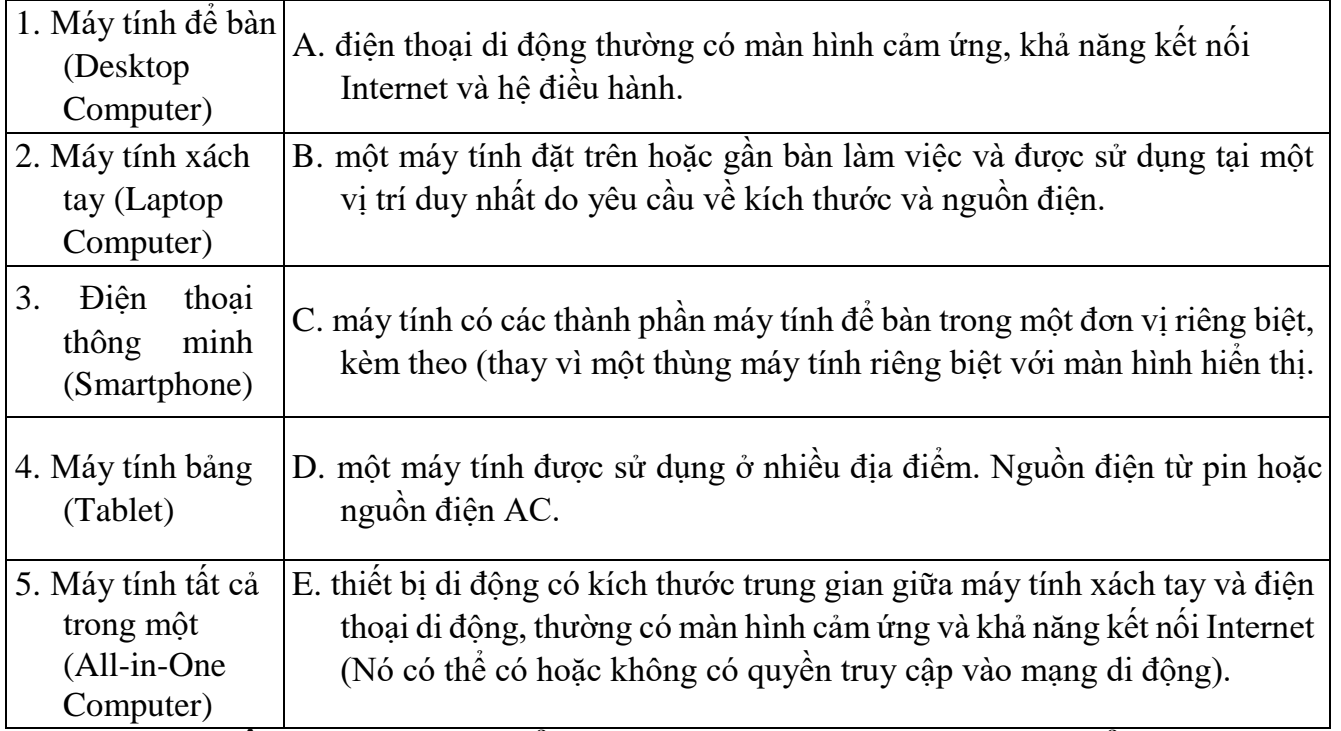

### **Câu 8. Đâu KHÔNG phải là cách để thoát khỏi ứng dụng trên máy tính để bàn đã được cài đặt?**

*A) Nhấp vào nút có dấu "X" ở góc phải trên cùng của cửa sổ.* 

*B) Rút phích cắm màn hình.* 

*C) Nhấp chuột phải vào biểu tượng của chương trình trên Thanh tác vụ (Taskbar) và chọn Close, Exit hoặc Disable.* 

### **Câu 9. Phương pháp nào sau đây được sử dụng để khởi động một ứng dụng đã cài đặt trên máy tính để bàn?**

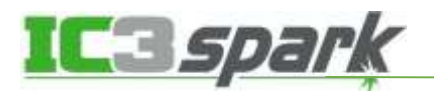

- *A) Nhấp chuột phải vào biểu tượng của chương trình trên thanh Taskbar và chọn Open.*
- *B) Nhấp đúp chuột vào biểu tượng lối tắt của chương trình trên màn hình nền (Desktop).*
- *C) Chọn tất cả các biểu tượng lối tắt trên màn hình và nhấn Enter trên bàn phím.*

### **Câu 10. Cách nào sau đây là an toàn nhất để sạc thiết bị di động?**

- *A) Đặt ở nơi an toàn gần ổ cắm và cắm cáp sạc đi kèm với thiết bị.*
- *B) Đặt thiết bị trên sàn và cắm cáp sạc của một thiết bị khác.*
- *C) Đặt thiết bị di động ngoài trời và sạc nó dưới ánh nắng trực tiếp.*

### **Câu 11. Vị trí nào sau đây là nơi tốt nhất để sạc pin điện thoại thông minh?**

- *A) Trên bề mặt phẳng, nơi không có thức ăn, chất lỏng hoặc nhiệt độ quá cao.*
- *B) Dưới chăn của một chiếc giường.*
- *C) Trên sàn nhà bằng cách sử dụng bộ sạc của người lạ.*

### **Câu 12. Điện thoại thông minh có thể kết nối với Internet bằng những cách nào? (Chọn tất cả các đáp án đúng)**

- *A) Wi-Fi*
- *B) Gói dữ liệu từ nhà cung cấp dịch vụ di động*
- *C) Ethernet*
- *D) USB*

### **Câu 13. Tùy chọn nào sau đây là những cách có thể sử dụng để kết nối máy tính bảng (Tablet) với Internet? (Chọn tất cả các đáp án đúng)**

- *A) Sử dụng kết nối wifi công cộng.*
- *B) Sử dụng gói dữ liệu từ nhà cung cấp dịch vụ di động.*
- *C) Cắm cáp Ethernet vào thiết bị và tường.*

### **Câu 14. Hãy cho biết loại phần cứng (Hardware) nào gửi dữ liệu đến máy tinh:**

- *A) Xuất (Output)*
- *B) Nhập (Input)*
- *C) Lưu trữ (Storage)*
- *D) Màn hình (Monitor)*

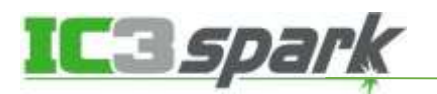

- **Câu 15. Để mô tả phần mềm chạy trên điên thoại hoặc trên máy tính bảng, ta dùng thuật ngữ nào dưới đây?**
	- *A) App*
	- *B) Program*
	- *C) Icon*
	- *D) Widget*

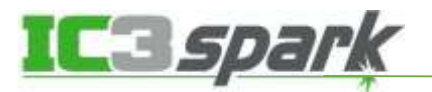

## **BÀI 2: CÔNG DÂN SỐ**

### <span id="page-5-0"></span>**Câu 1. Điều nào sau đây KHÔNG phải là một phần của dấu chân kỹ thuật số (Digital Footprint) của bạn?**

*A) Nhận xét của bạn về bài đăng trên mạng xã hội của một người bạn* 

*B) Email bạn đã gửi* 

*C) Ảnh bạn đã đăng lên mạng xã hội* 

*D) Họ và tên của bạn* 

#### **Câu 2. Ghép mỗi thuật ngữ với định nghĩa đúng.**

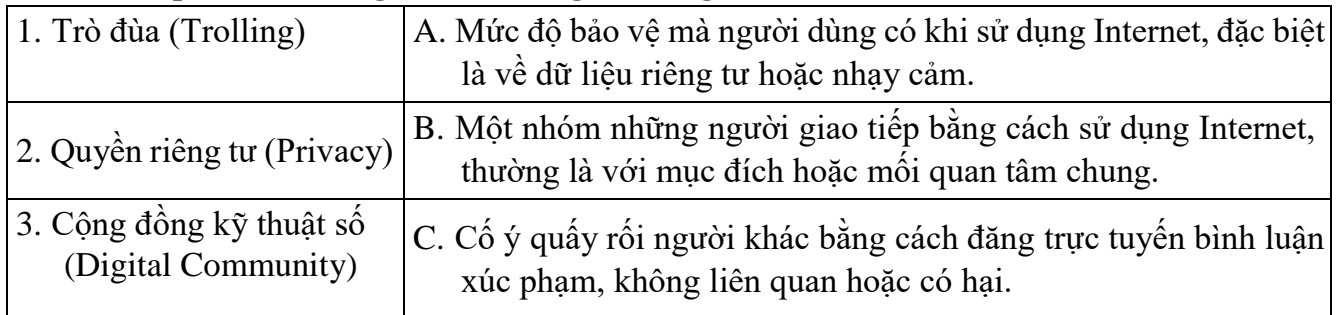

### **Câu 3. Một công dân kỹ thuật số tích cực có thể làm gì?**

*A) Viết bình luận trực tuyến tiêu cực.* 

*B) Chia sẻ tên, địa chỉ của mọi người hoặc dữ liệu cá nhân khác.* 

*C) Báo cáo bắt nạt trực tuyến (cyberbullying).* 

### **Câu 4. Một công dân kỹ thuật số tiêu cực (negative digital citizen) có thể làm gì?**

- *A) Viết bình luận gây tổn thương về ai đó trực tuyến.*
- *B) Báo cáo đe doạ trực tuyến cho một người lớn.*
- *C) Bảo vệ thông tin nhạy cảm hoặc thông tin cá nhân trong khi sử dụng Internet*

### **Câu 5. Những người nào sau đây là an toàn nhất để kết bạn trực tuyến?**

- *A) Một người lạ gửi tin nhắn trực tiếp trên mạng xã hội yêu cầu số điện thoại của bạn.*
- *B) Một người mà bạn đi học với người đó và chơi trò chơi trực tuyến vào cuối tuần.*
- *C) Ai đó gửi email cho bạn nói rằng bạn đã giành được giải thưởng và cần gửi lại thông tin cá nhân.*

### **Câu 6. Bạn nhận được email từ một người gửi không xác định nói rằng bạn đã giành được giải thưởng và yêu cầu bạn trả lời kèm theo tên, địa chỉ và số điện thoại của bạn. Điều an toàn nhất để làm tiếp theo là gì?**

*A) Trả lời người gửi với thông tin được yêu cầu.* 

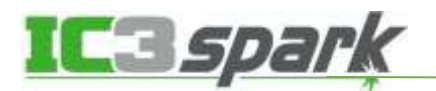

- *B) Trả lời người gửi bằng một tin nhắn yêu cầu thêm thông tin.*
- *C) Nói với một người lớn rằng bạn đã nhận được một email giống như một trò lừa đảo.*
- **Câu 7. Bạn gửi ảnh của mình và gia đình cho một người bạn cùng lớp. Bạn đó đăng những hình ảnh này lên mạng xã hội. Bạn có thể làm gì để xóa những hình ảnh đó vĩnh viễn khỏi Internet?** 
	- *A) Bạn không thể xóa ảnh hoàn toàn khỏi Internet, vì Internet là mạng công cộng và trực tuyến là mãi mãi.*
	- *B) Truy cập trái phép vào máy tính của bạn cùng lớp và cố gắng xóa những bức ảnh đó.*
	- *C) Gửi yêu cầu hỗ trợ đến dịch vụ khách hàng của ứng dụng truyền thông xã hội.*
	- *D) Bảo bạn cùng lớp của bạn gỡ ảnh xuống nếu không bạn sẽ không còn là bạn của họ nữa.*

#### **Câu 8. Khẳng định nào sau đây là ĐÚNG?**

- *A) Trực tuyến là mãi mãi.*
- *B) Bạn có thể xóa vĩnh viễn các tin nhắn độc hại hoặc các bài đăng trên mạng xã hội khỏi Internet.*
- *C) Thông tin cá nhân như địa chỉ và số điện thoại nên được đăng trực tuyến.*
- *D) Bạn gửi tin nhắn riêng cho bạn cùng lớp mật khẩu của mình, đề phòng trường hợp bạn quên mật khẩu.*

### **Câu 9. Bạn gặp một người trong phòng trò chuyện chơi Game trực tuyến. Họ yêu cầu bạn cung cấp địa chỉ nhà của bạn. Bạn nên kết luận điều gì từ yêu cầu của họ?**

- *A) Họ không phải là một người bạn trực tuyến thích hợp.*
- *B) Họ muốn gửi cho bạn một cái gì đó.*
- *C) Họ muốn đến thăm bạn.*
- *D) Họ tò mò về nơi bạn sống.*

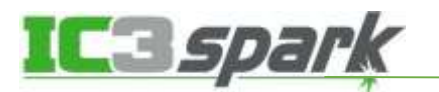

## **BÀI 3: QUẢN LÍ THÔNG TIN**

#### <span id="page-7-0"></span>**Câu 1. Ghép mỗi thuật ngữ với định nghĩa đúng.**

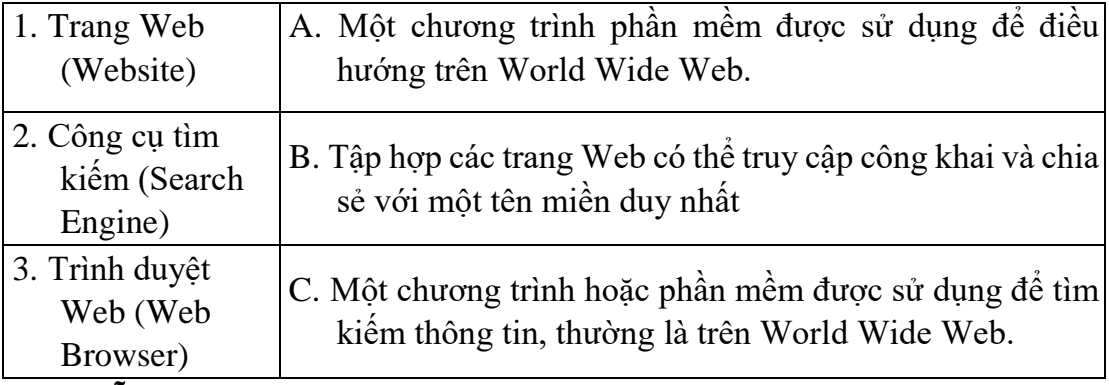

#### **Câu 2. Ghép mỗi thuật ngữ với định nghĩa đúng.**

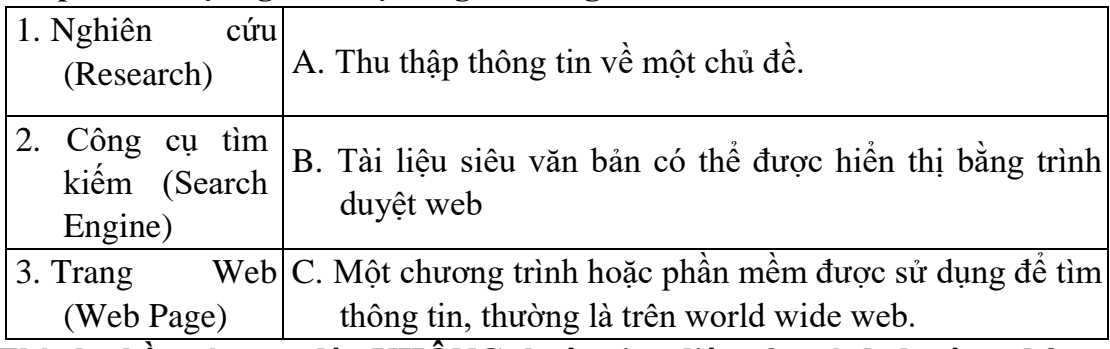

#### **Câu 3. Thành phần nào sau đây KHÔNG thuộc giao diện của trình duyệt web?**

- *A) Thẻ (Tab)*
- *B) Cửa sổ (Window)*
- *C) Thanh địa chỉ (Address Bar)*
- *D) Công cụ tìm kiếm (Search Engine)*

### **Câu 4. Hãy cho biết, công cụ nào của trình duyệt cho phép truy cập vào các trang Web yêu thích?**

- *A) Back*
- *B) Setting*
- *C) Home*
- *D)Bookmark*

#### **Câu 5. URL là gì?**

- *A) Tập hợp các trang Web được liên kết với nhau sử dụng chung một tên miền, mà mọi người có thể truy cập được.*
- *B) Một hình thức nhắn tin giữa người này với người khác qua Internet.*
- *C) Một trang Web hoặc Email giả được thiết kế trông có vẻ đáng tin cậy.*

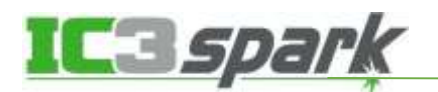

#### **Câu 6. Bạn KHÔNG thể sử dụng thông tin nào để kiểm tra độ tin cậy của một trang web?**

- *A) Tác giả (Author)*
- *B) Tiêu đề (Title)*
- *C) Ngày (Date)*
- *D) Cách trình bày (Layout)*

### **Câu 7. Tên của khu vực ở đầu cửa sổ trình duyệt hiển thị URL trang Web được gọi là gì?**

- *A) Thanh địa chỉ (Address bar)*
- *B) Bookmark/Favorite*
- *C) Thẻ trình duyệt (Tab)*
- *D) Thanh tiêu đề (Title bar)*

### **Câu 8. Cách nhanh nhất để lưu một trang web mà sau này bạn có thể dễ dàng quay lại trang web đó?**

- *A) Viết URL vào một cuốn sổ.*
- *B) Tạo dấu trang (Bookmark).*
- *C) Chụp ảnh màn hình của trang web.*
- *D) Tất cả các cách trên.*

### **Câu 9. Mục đích của việc sử dụng dấu trang/mục yêu thích (bookmarks/favorites) là gì?**

- *A) Đây là một cách nhanh chóng để lưu URL và quay lại trang web sau.*
- *B) Nó giúp việc in URL của một trang web trở nên dễ dàng hơn.*
- *C) Đó là cách tốt nhất để chia sẻ URL với bạn cùng lớp hoặc giáo viên.*

### **Câu 10. Tùy chọn nào sau đây là ví dụ về một trang web (web page)?**

- *A) Một ứng dụng được tải xuống trên điện thoại thông minh.*
- *B) Trang chủ trên trang web của trường.*
- *C) Một email giữa các học sinh ở các trường khác nhau.*

### **Câu 11. Bạn hãy cho biết, tùy chọn nào dưới đây cho phép truy cập và duyệt thông tin trên Internet?**

- *A) Client ( Máy khách)*
- *B) Seerrver (máy chủ)*

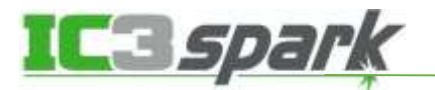

*C) Internet Explorer* 

*D) Cloud Storage (Lưu trữ đám mây)* 

### **Câu 12. Tùy chọn nào sau đây là ví dụ về một ứng dụng web (web application)?**

- *A) Một chương trình email như Gmail, Yahoo, Hotmail.*
- *B) Trang web của một trường học.*
- *C) Một trò chơi được tải xuống trên máy tính để bàn.*

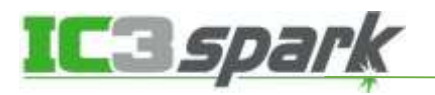

## **BÀI 4: SÁNG TẠO NỘI DUNG**

### <span id="page-10-0"></span>**Câu 1. Thao tác nào sau đây, bạn KHÔNG thể thực hiện với tài liệu văn bản (text document)?**

*A) Tăng kích thước phông chữ (font size).* 

*B) Làm nổi bật (highlight) văn bản.* 

*C) Thay đổi mật khẩu (password) email của bạn.* 

### **Câu 2. Ghép mỗi thuật ngữ với định nghĩa đúng.**

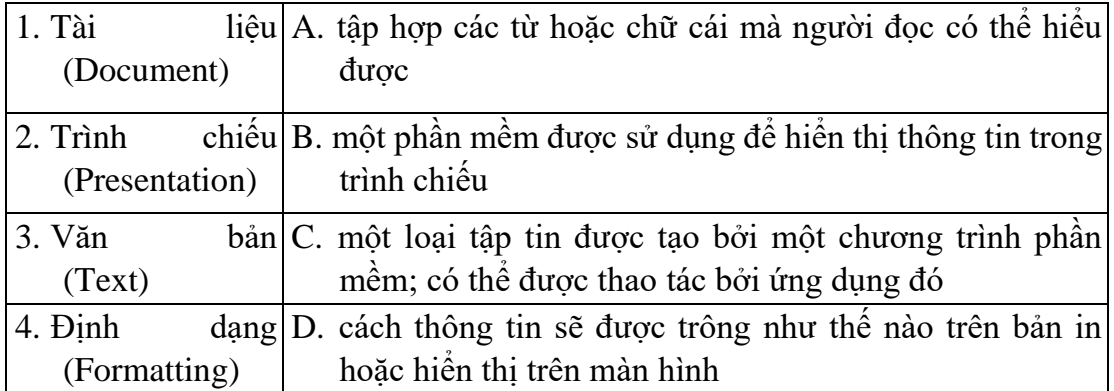

### **Câu 3. Trong tình huống nào sau đây là phù hợp nhất để sử dụng bài trình chiếu kĩ thuật số (digital presentation)?**

- *A) Phát biểu trước khán giả.*
- *B) Viết một bài luận cho trường học.*
- *C) Gửi tin nhắn văn bản cho một nhóm người.*

### **Câu 4. Trong tình huống nào thì một tài liệu (document) sẽ hữu ích hơn một bản trình chiếu (presentation)?**

*A) Phát biểu trước khán giả.* 

- *B) Viết một bài luận cho trường học.*
- *C) Gửi tin nhắn văn bản cho một nhóm người.*

### **Câu 5. Bạn nên nhấn phím đặc biệt nào trên bàn phím tiêu chuẩn để bắt đầu một đoạn mới trong tài liệu văn bản?**

- *A) Backspace / Delete*
- *B) Enter / Return*
- *C) Tab*
- *D) Esc*

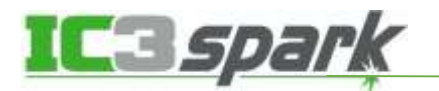

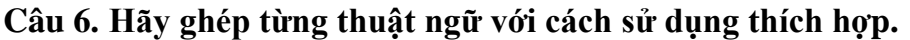

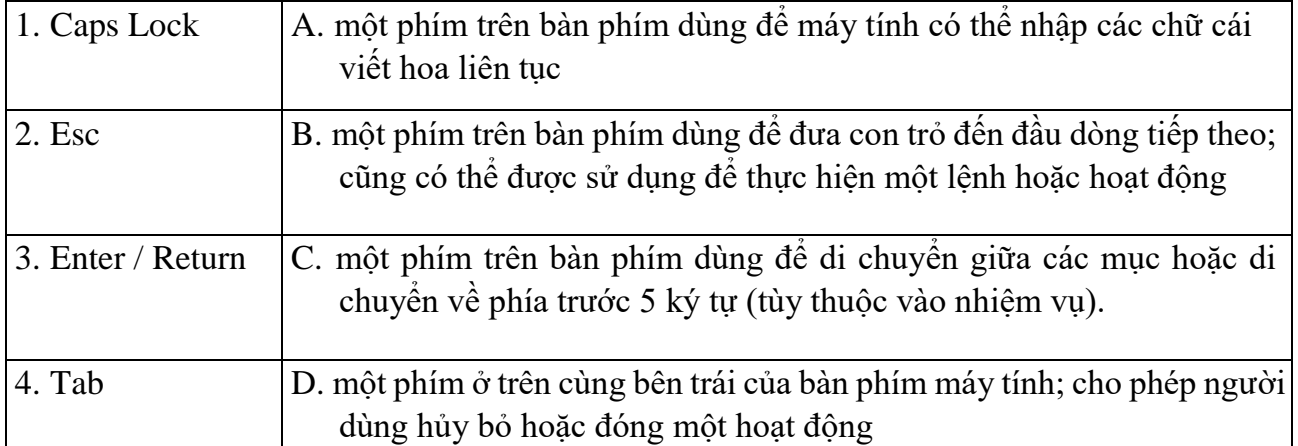

#### **Câu 7. Lời chào nào sau đây sẽ thích hợp nhất khi học sinh gửi email cho giáo viên/giảng viên?**

- *A) Thưa giáo sư, (Dear Professor,)*
- *B) Chào! Thế nào rồi? (Hey! How's it going?)*
- *C) Khi nào bài tập hết hạn?*

### **Câu 8. Lời chào nào dưới đây sẽ thích hợp nhất khi học sinh gửi email cho người bạn thân nhất của họ?**

- *A) Thưa giáo sư, (Dear Professor,)*
- *B) Chào! Thế nào rồi? (Hey! How's it going?)*
- *C) Có phải là Xuân không? (Is this Xuan?)*

### **Câu 9. Bạn nên sử dụng định dạng nào để hiển thị ảnh, bản đồ, video từ kỳ nghỉ hè của bạn cho các bạn khác trong lớp xem?**

- *A) Một bài trình chiếu (A Presentation)*
- *B) Một tài liệu (A Document)*
- *C) Một trang tính (A spreadsheet)*
- *D) Một áp phích (A Poster)*

### **Câu 10. Hãy cho biết, tài liệu điện tử có đặc điểm gì?**

- *A) Giúp bảo về môi trường bằng cách giảm lãng phí giấy.*
- *B) Phải luôn luôn được tin.*
- *C) Là những tài liệu được in và phân phối.*
- *D) Không có điều nào ở trên.*

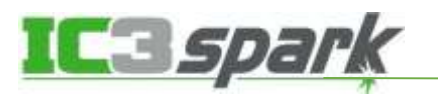

### **Câu 11. Hãy chọn hành động nào dưới đây KHÔNG phải là một ví dụ về định dạng văn bản?**

- *A) In đậm văn bản*
- *B) Xóa một phần của đoạn văn bản.*
- *C) Thay đổi kích cỡ và màu sắc của văn bản.*

### **Câu 12. Hãy cho biết, tổ hợp phím nào sau đây được sử dụng để chọn tất cả văn bản trọng cùng một tài liệu?**

- *A) CTRL + A*
- *B) TAB + A*
- $C)$  *SHIFT* + A
- $D)$   $ALT + A$

### **Câu 13. Tùy chọn nào đại diện cho một đặc điểm của công dẫn kỹ thuật số tốt?**

- *A) Giả sử mọi thứ bạn đăng sẽ được người khác nhìn thấy và chia sẻ.*
- *B) Sử dụng "Mật khẩu" để làm mật khẩu cho tất cả các tài khoản của bạn,*
- *C) Lan truyền tin đồn trên mạng xã hội.*
- *D) Chia sẻ vị trí của bạn trên phương tiện truyền thông.*

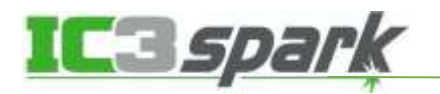

## **BÀI 5: TRUYỀN THÔNG**

### <span id="page-13-0"></span>**Câu 1. Nối mỗi thuật ngữ với định nghĩa thích hợp.**

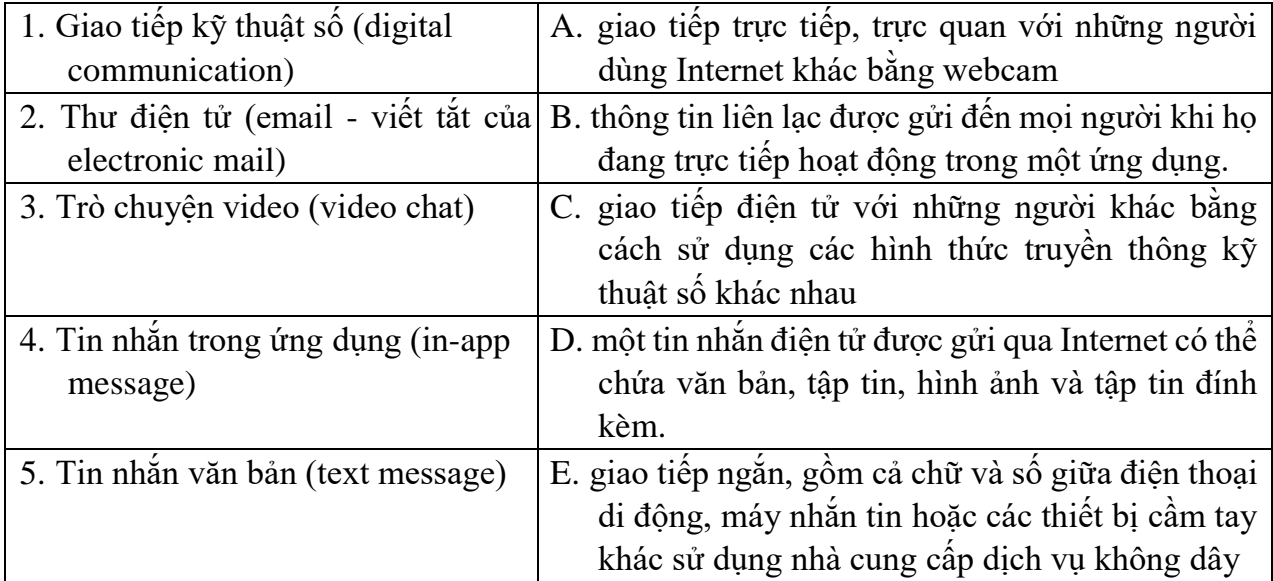

### **Câu 2. Tùy chọn nào sau đây KHÔNG phải là ví dụ về truyền thông kỹ thuật số (digital communication)?**

- *A) Thư điện tử (email)*
- *B) Trò chuyện video (video chat)*
- *C) Thư viết tay được gửi qua đường bưu điện*

### **Câu 3. Ghép từng phương pháp giao tiếp kỹ thuật số với tình huống thích hợp nhất.**

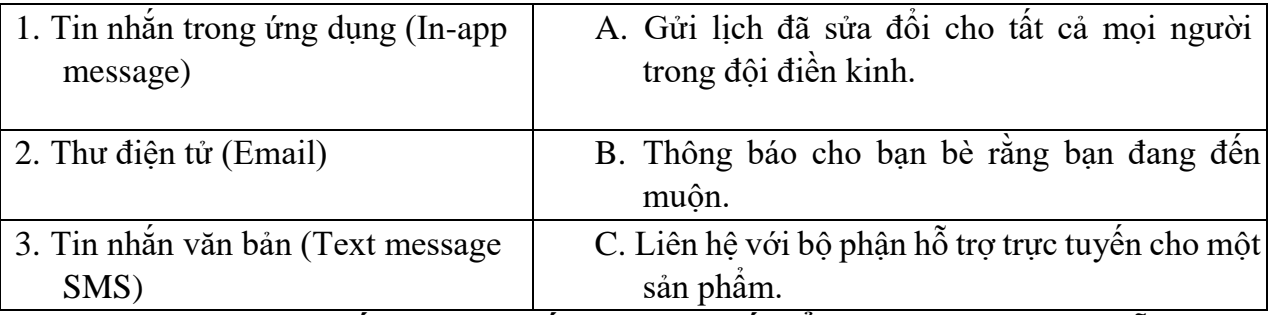

**Câu 4. Hình thức giao tiếp kỹ thuật số hiệu quả nhất để liên hệ với bộ phận hỗ trợ khách hàng và đặt câu hỏi là gì?** 

- *A) Trò chuyện trực tiếp (Live Chat)*
- *B) Hội nghị truyền hình (Video Conferencing)*
- *C) Viết một bức thư (Write a Letter)*

### **Câu 5. Tùy chọn nào sau đây là những thành phần cơ bản của thư điện tử?**

*A) Chủ đề (Subject)* 

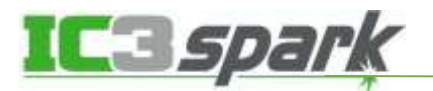

- *B) Nội dung thư (Message Body)*
- *C) Chữ ký (Signature)*

*D) Mật khẩu (Passwords)* 

#### **Câu 6. Ghép mỗi thuật ngữ với định nghĩa đúng.**

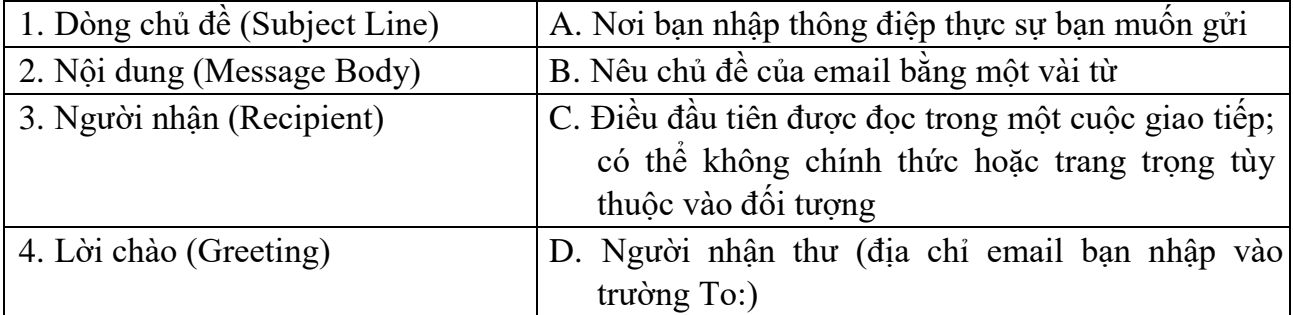

### **Câu 7. Đâu là những ví dụ về sự thật (facts)?**

- *A) Có 24 giờ trong một ngày.*
- *B) Nhảy dù rất nguy hiểm.*
- *C) Thật là một ngày tuyệt vời.*

#### **Câu 8. Những ví dụ nào dưới đây là các ý kiến?**

- *A) Có 24 giờ trong một ngày.*
- *B) Nhảy dù rất nguy hiểm.*
- *C) Thật là một ngày tuyệt vời.*

### **Câu 9. Bạn đang trò chuyện trực tuyến với một người bạn và một cuộc tranh cãi nảy sinh. Bạn nên làm gì?**

- *A) Rời khỏi cuộc trò chuyện.*
- *B) Tìm bằng chứng để giành chiến thắng trong cuộc tranh luận.*
- *C) Nhờ một người khác hỗ trợ bạn.*
- *D) Phớt lờ bạn bè của bạn cho đến khi họ ngừng nói chuyện.*

### **Câu 10. Quyền riêng tư kỹ thuật số là gì?**

- *A) Bảo vệ thông tin được lưu trữ hoặc chia sẻ trực tuyến.*
- *B) Sử dụng mật khẩu phức tạp.*
- *C) Trở thành bạn bè trực tuyến chỉ với những người bạn biết trong thế giới thực.*
- *D) Che camera trên máy tính xách tay khi không sử dụng.*

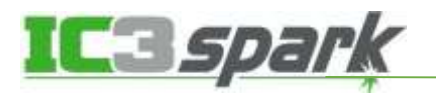

## **BÀI 6: AN TOÀN VÀ BẢO MẬT**

### <span id="page-15-0"></span>**Câu 1. Cân bằng phương tiện truyền thông (media balance) là gì?**

- *A) Dành tất cả thời gian rảnh trên điện thoại thông minh của bạn.*
- *B) Sử dụng phương tiện để cảm thấy khỏe mạnh và cân bằng với các hoạt động sống khác.*
- *C) Bản trình chiếu sử dụng kết hợp hình ảnh, văn bản và âm thanh.*

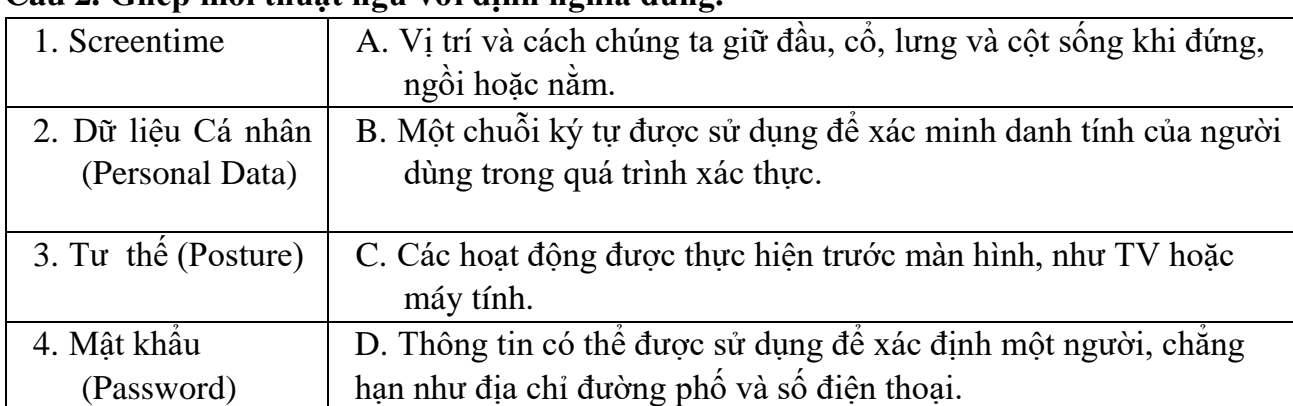

### **Câu 2. Ghép mỗi thuật ngữ với định nghĩa đúng.**

### **Câu 3. Mật khẩu an toàn là gì?**

- *A) Mật khẩu khó đoán bởi con người hoặc máy tính.*
- *B) Mật khẩu bao gồm tất cả các số và chữ cái.*
- *C) Mật khẩu mà một người bạn đã cung cấp cho bạn.*

### **Câu 4. Ai đó bạn gặp trực tuyến, yêu cầu bạn cung cấp tên và địa chỉ của bạn để học gửi cho bạn lời mời dữ tiệc sinh nhật. Bạn nên làm gì?**

- *A) Từ chối cung cấp tên hoặc địa chỉ của bạn.*
- *B) Cung cấp tên và địa chỉ của bạn.*
- *C) Cung cấp tên và của bạn nhưng không cho biết địa chỉ của bạn.*
- *D) Đề nghị gặp họ tại bữa tiệc.*

### **Câu 5. Mật khẩu nào là yếu trong các mật khẩu dưới đây?**

- *A) W3\*ud28x*
- *B) 1234567890*
- *C) IloveC@andy2*

### **Câu 6. Tùy chọn nào sau đây là phù hợp giúp bảo mật kĩ thuật số? (Chọn 2)**

*A) Không chia sẻ mật khẩu với người khác.* 

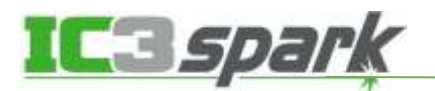

- *B) Lưu trữ mật khẩu trên máy tính.*
- *C) Sử dụng một mật khẩu khác nhau cho mỗi tài khoản.*
- *D) Nói cho ai đó biết mật khẩu của bạn để họ cũng có thể sử dụng chúng.*

### **Câu 7. Những yếu tố nào sau đây làm cho thiết bị có thể bị hỏng? (Chọn 3)**

- *A) Thực phẩm (Food)*
- *B) Mưa (Rain)*
- *C) Ngón tay (Fingers)*
- *D) Cọ vệ sinh*

### **Câu 8. Tùy chọn nào sau đây là phù hợp với công thái học? (Chọn 2)**

- *A) Giữ chân trên sàn.*
- *B) Cúi người về phía trước để xem màn hình.*
- *C) Bắt chéo chân dưới bàn làm việc.*
- *D) Thư giãn vai của bạn.*

### **Câu 9. Điều nào sau đây có thể làm hỏng máy tính xách tay? (Chọn 2)**

- *A) Di chuyển máy tính xách tay bằng cách xách màn hình.*
- *B) Để máy tính xách tay trong xe quá nóng hoặc quá lạnh.*
- *C) Sử dụng túi đựng máy tính xách tay có đệm với dây đeo để giữ cố định máy tính xách tay.*

### **Câu 10. Bắt nạt trực tuyến (cyberbullying) là gì?**

- *A) Sử dụng công nghệ để quấy rối, đe dọa hoặc khiến người khác xấu hổ.*
- *B) Gửi tin nhắn cho những người bạn vừa gặp.*
- *C) Cung cấp thông tin cá nhân của bạn cho một người lạ trực tuyến.*

### **Câu 11. Thông tin nào KHÔNG nên được chia sẻ trực tuyến? (Chọn 3)**

- *A) Ngày sinh (Birthdate)*
- *B) Tuổi (Age)*
- *C) Địa chỉ nhà (Home Address)*
- *D) Bài hát em yêu thích (Favorite song)*

### **Câu 12. Tùy chọn nào sau đây là phù hợp để trở thành một người bạn trực tuyến?**

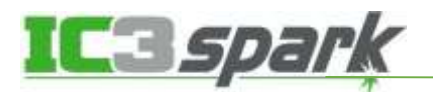

- *A) Một người bạn cùng lớp mà bạn đi học cùng với người bạn đó và chơi trò chơi trực tuyến vào cuối tuần.*
- *B) Ai đó gửi tin nhắn trong ứng dụng yêu cầu bạn chia sẻ thông tin cá nhân về bản thân.*
- *C) Một người nổi tiếng trên Internet, như vlogger hoặc danh nhân.*

### **Câu 13. Nhóm nào thích hợp cho bạn bè trực tuyến?**

- *A) Những người bạn biết trong cuộc sống thực.*
- *B) Những người bạn gặp khi chơi trò chơi trực tuyến.*
- *C) Những người thực hiện giao hàng đến nhà bạn.*

### **Câu 14. Phần thông tin nào là an toàn để chia sẻ trực tuyến?**

- *A) Địa điểm bạn yêu thích.*
- *B) Công viên ưa thích của bạn.*
- *C) Màu sắc yêu thích của bạn.*
- *D) Tên trường của bạn.*

### **Câu 15. Khi nào thì có thể nói chuyện với người lạ trực tuyến?**

- *A) Không bao giờ.*
- *B) Bất cứ lúc nào.*
- *C) Ban ngày.*
- *D) Cuối tuần.*